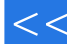

, tushu007.com

## << Building>>

<< Building Web Sites All-in-One Desk Reference For Dummies>>

13 ISBN 9780470009949

10 ISBN 0470009942

出版时间:2007-1

John Wiley & Sons Inc

Sahlin, Doug/ Snell, Claudia

页数:768

PDF

http://www.tushu007.com

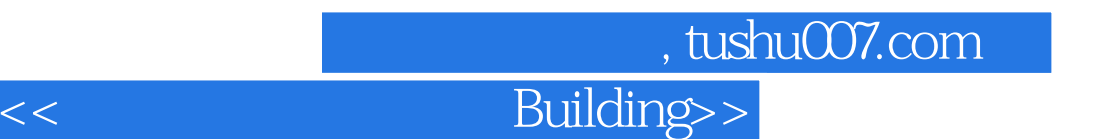

From idea to online, your key to great-looking Web sites Your one-stop guide to building a user-friendly site with professional flair Whether you're building a site to keep in touch with others, sell products, or promote a cause, you want to make sure yours stands out in the crowd. This handy reference shows you how to design an accessible site, create graphics and navigation menus, build forms, insert sound and video, and keep your visitors coming back for more.

## << Building>>

Introduction. Book I: Preparations. Chapter 1: Planning a Web Project. Chapter 2: Build a Web Team or Go It Alone. Chapter 3: Developing the Content. Chapter 4: Creating Relevant Site Content. Book II: Site Design.

 Chapter 1: Conceptualizing Your Site. Chapter 2: Creating Effective Layouts. Chapter 3: Organizing Your Content. Chapter 4: Ensuring Visual Appeal. Book III: Site Construction. Chapter 1: Pulling Together Tools and Materials. Chapter 2: Making a Web Page with HTML. Chapter 3: Creating a Web Page Layout with HTML and CSS. Chapter 4: Introducing Web and Graphics Software. Chapter 5: Getting Started with Dreamweaver. Chapter 6: Using Dreamweaver: Advanced Techniques. Chapter 7: Creating a Web Page from a Photoshop File. Chapter 8: Meeting HTML's Powerful Friends. Chapter 9: Web Site Usability and Accessibility. Chapter 10: Publishing the Web Site. Book IV: Web Graphics. Chapter 1: Finding Inspiration.

 Chapter 2: Bringing Your Vision to Life. Chapter 3: Workhorse Graphics. Chapter 4: Creating Compelling Graphics. Book V: Multimedia. Chapter 1: Incorporating Flash Creations. Chapter 2: Using Sound.

 Chapter 3: Using Web Video. Chapter 4: Slideshow Pro. Book VI: Audience Interaction. Chapter 1: Adding Basic Interactivity with HTML Forms and JavaScript. Chapter 2: An Introduction to ASP. Chapter 3: Introduction to PHP. Chapter 4: MySQL and PHP. Chapter 5: Additional Site Interactivity. Book VII: E-Commerce. Chapter 1: An E-Commerce Primer. Chapter 2: Building an E-Commerce Site. Chapter 3: Maintaining an E-Commerce Site. Book VIII: Site Management. Chapter 1: Helping a Site Succeed. Chapter 2: Maintaining a Web Site. Chapter 3: Expanding a Site. Book IX: Case Studies. Chapter 1: Personal Web Sites. Chapter 2: Blog Site. Chapter 3: Online Newsletter. Chapter 4: Photographer/Portfolio Site. Index.

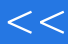

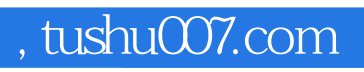

<< Building>>

本站所提供下载的PDF图书仅提供预览和简介,请支持正版图书。

更多资源请访问:http://www.tushu007.com